# **D.** Wolters Kluwer

## **ADDISON & AKTE\* | Controlling – die vielfältigen Möglichkeiten im Zeilenstamm optimal nutzen! Wie das geht? Wir zeigen es Ihnen**

## **ADDISON & AKTE\* Controlling**

In ADDISON Controlling können verschiedenste Werte auf den unterschiedlichen Zeilentypen erfasst werden. Kostenarten enthalten Werte aus der Finanzbuchhaltung, Statistikzeilen werden mit Mengen aus verschiedensten Quellen bestückt, Ergebniszeilen dienen zur Durchführung beliebiger Berechnungen und Bilanzzeilen ermöglichen die Abbildung von Bilanzwerten. Setzen Sie die verschiedenen Zeilentypen im Hinblick auf Ihre gewünschten Anforderungen gezielt ein.

## **Ihr Nutzen**

Über die Zeilenstruktur im Controlling können verschiedenste Anforderungen abgebildet werden. Sie erfahren, wozu welche Zeilen benötigt werden und wie diese zielgerichtet genutzt werden können.

## **Inhalte**

- Kostenarten zur Erfassung von Werten aus der Finanzbuchhaltung
- **Ergebniszeilen zur Durchführung von Berechnungen**
- Statistikzeilen zur Abbildung von Statistikwerten
- **EXECTED FEAT 2018 TEXTS** Textzeilen zur Gestaltung von Auswertungen
- Umlagezeilen für die Durchführung von Umlagen
- Bilanzzeilen zur Abbildung von Bilanzwerten im Controlling
- Rechnen mit Plan- und Istwerten
- Wenn-Dann-Formeln, Berechnungen mit Prozent und Zuschlägen usw.
- **Tipps und Tricks**

#### STEUERBERATUNGSKANZLEIEN **UND MITTELSTÄNDISCHE UNTERNEHMEN**

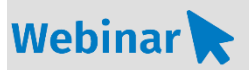

## **CO.302**

#### **Teilnehmerkreis**

Das Webinar richtet sich an Anwender/-innen von ADDISON Controlling. Es ist sowohl für Unternehmensinhaber/-innen bzw. Kanzleiinhaber/-innen als auch für Mitarbeiter/-innen geeignet, die im Unternehmen bzw. in der Kanzlei Controlling-Aufgaben durchführen.

#### **Fachliche Voraussetzung**

Lizenzvoraussetzung: ADDISON Controlling Entry, Basic, Standard oder Premium

Grundlagenkenntnisse ADDISON **Controlling** 

### **Technische Voraussetzung**

Internetzugang Lautsprecher bzw. Headset oder Telefon

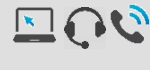

**Lernmethode** Webinar

#### **Dozent**

Erfahrene/r Kundenbetreuer/-in für die ADDISON-Software aus dem Bereich Controlling.

**Dauer** 1,5 Std.

**Teilnahmegebühr** gemäß Akademie-Shop

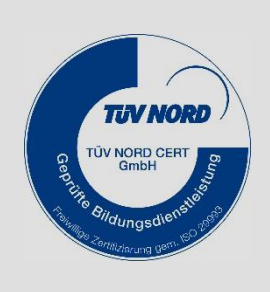